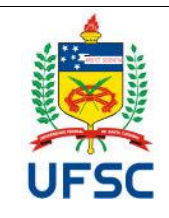

#### **UNIVERSIDADE FEDERAL DE SANTA CATARINA CENTRO DE TECNOLÓGICO Departamento de Engenharia de Produção e Sistemas Coordenadoria do Curso de Graduação em Engª de Produção** Campus Universitário Reitor João David Ferreira Lima - Trindade CEP 88040.900 -Florianópolis SC Fone: (48) 3721-7001/7011

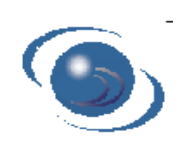

## **PLANO DE ENSINO**

**SEMESTRE – 2021-1**

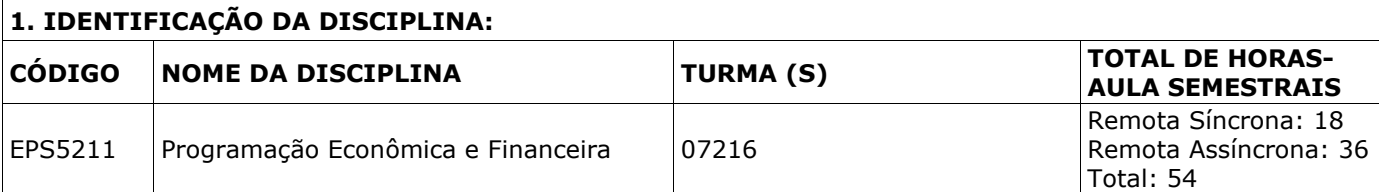

### **2. PROFESSOR(ES) MINISTRANTE(S)**

Rogério Feroldi Miorando – rogerio.miorando@ufsc.br

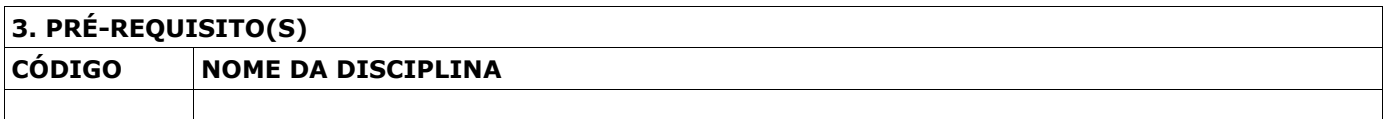

#### **4. EMENTA**

Princípios Contábeis e Análise de Balanços. Contabilidade de Custos. Matemática Financeira. Cálculo de taxa de juros global e amortização de dívida. Engenharia Econômica e análise de investimentos.

#### **5. OBJETIVOS**

a) Compreender conceitos de contabilidade básica e os principais demonstrativos financeiros.

- b) Compreender o processo de análise dos demonstrativos financeiros.
- c) Compreender conceitos básicos de Matemática Financeira, como: taxas de juros, inflação e o valor do dinheiro no tempo.
- d) Compreender os métodos de amortização de dívidas Price e SAC.
- e) Compreender a análise de viabilidade econômica de projetos e empreendimento.

#### **6. CONTEÚDO PROGRAMÁTICO**

- 1. ASPECTOS INTERNOS E EXTERNOS DAS EMPRESAS Estrutura das Empresas Tipos de Sociedade Anônima Órgãos Representativos das S.A.
- 2. DEMONSTRAÇÕES CONTÁBEIS: BALANÇO PATRIMONIAL Objetivos da Análise de Balanços Princípios da Contabilidade Estrutura do Balanço Patrimonial

3. DEMONSTRAÇÕES CONTÁBEIS: DEMONSTRAÇÃO DE RESULTADOS (DRE) Estrutura da Demonstração de Resultados do Exercício Classificação das Contas da Demonstração de Resultados do Exercício Alíquotas tributárias sobre lucros da pessoa jurídica

4. FUNDAMENTOS DA ENGENHARIA ECONÔMICA Determinar o papel da engenharia econômica no processo de tomada de decisões

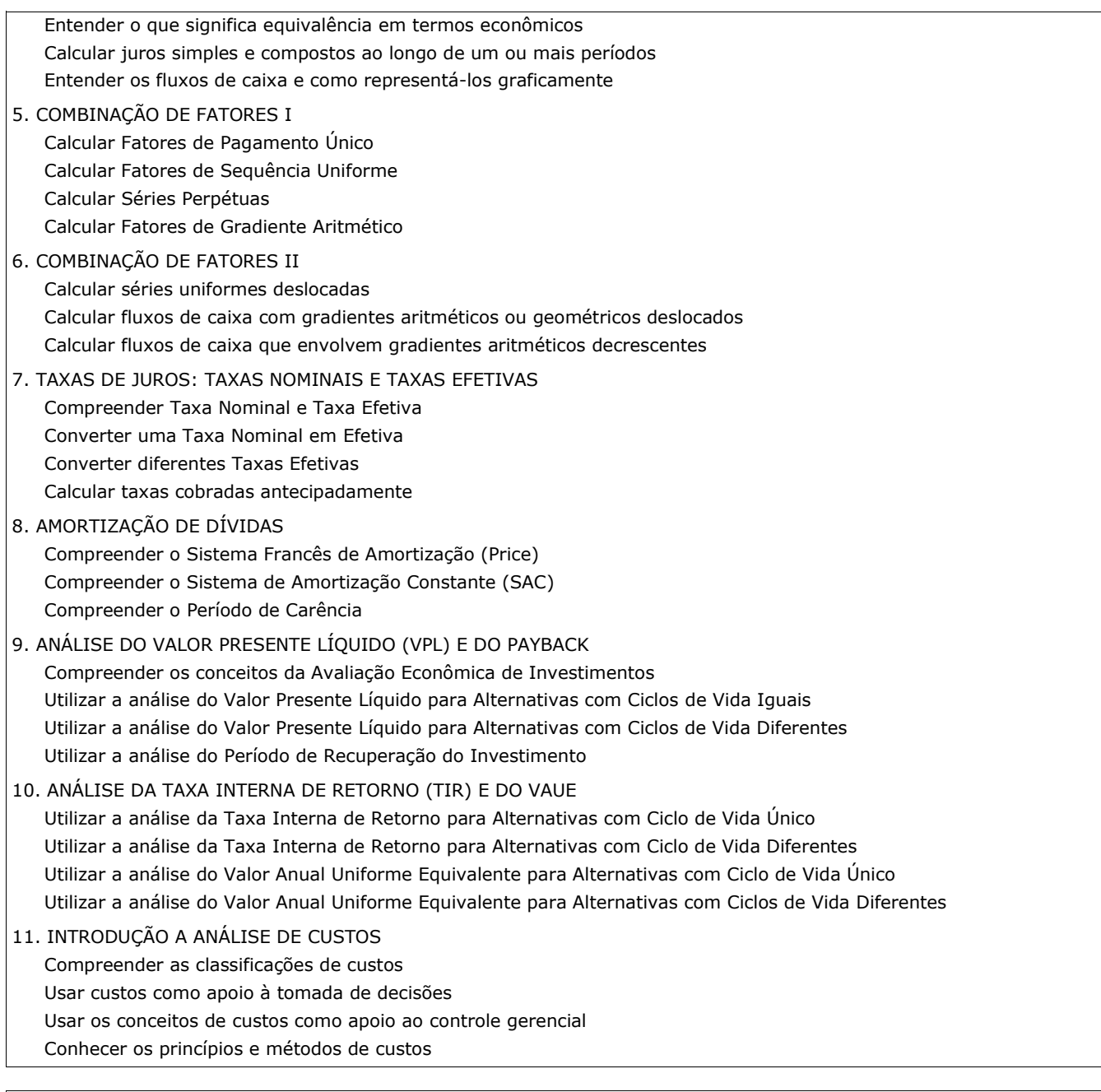

## **7. METODOLOGIA DE ENSINO**

- **Aulas assíncronas** aulas gravadas em vídeo com a apresentação do conteúdo teórico da disciplina. As aulas serão disponibilizadas de acordo com o cronograma e ficarão à disposição dos alunos até o final do semestre.
- **Aulas síncronas**  encontros online com interação em tempo real para o esclarecimento de dúvidas, resolução de exercícios e apresentação de trabalhos. As aulas serão realizadas no horário agendado da disciplina ou em horário acordado, por unanimidade, pela turma e professor. A gravação e disponibilização destas aulas, assim como o registro de presença, dependerá de um acordo realizado entre a turma e o professor.
- **Tarefas online** exercícios e tarefas semanais disponibilizados no Moodle para resolução dentro de um prazo de 5 dias.

# **8. AVALIAÇÃO**

A avaliação é composta de três notas: duas provas (**P1** e **P2** – *síncronas pelo Moodle*) e média dos exercícios semanais (**Exc** – *assíncronos no Moodle*). A média ponderada das notas por seus respectivos pesos gera a média final (M).

### *M = 0,25.P1 + 0,25.P2 + 0,50.Exec*

É considerado aprovado o aluno que obtiver média M igual ou superior a 6. Os alunos que não preencherem este requisito, mas com frequência suficiente e média superior a 3, serão submetidos a uma prova de recuperação (*síncrona*).

Após a recuperação, a nota final é calculada como NF = (M + Rec.) / 2, a qual deverá ser igual ou superior a 6 para a aprovação.

Para ser aprovado o aluno deverá ter pelo menos 75% de frequência. A frequência será aferida pela presença nas aulas síncronas e pela execução dos exercícios propostos semanalmente.

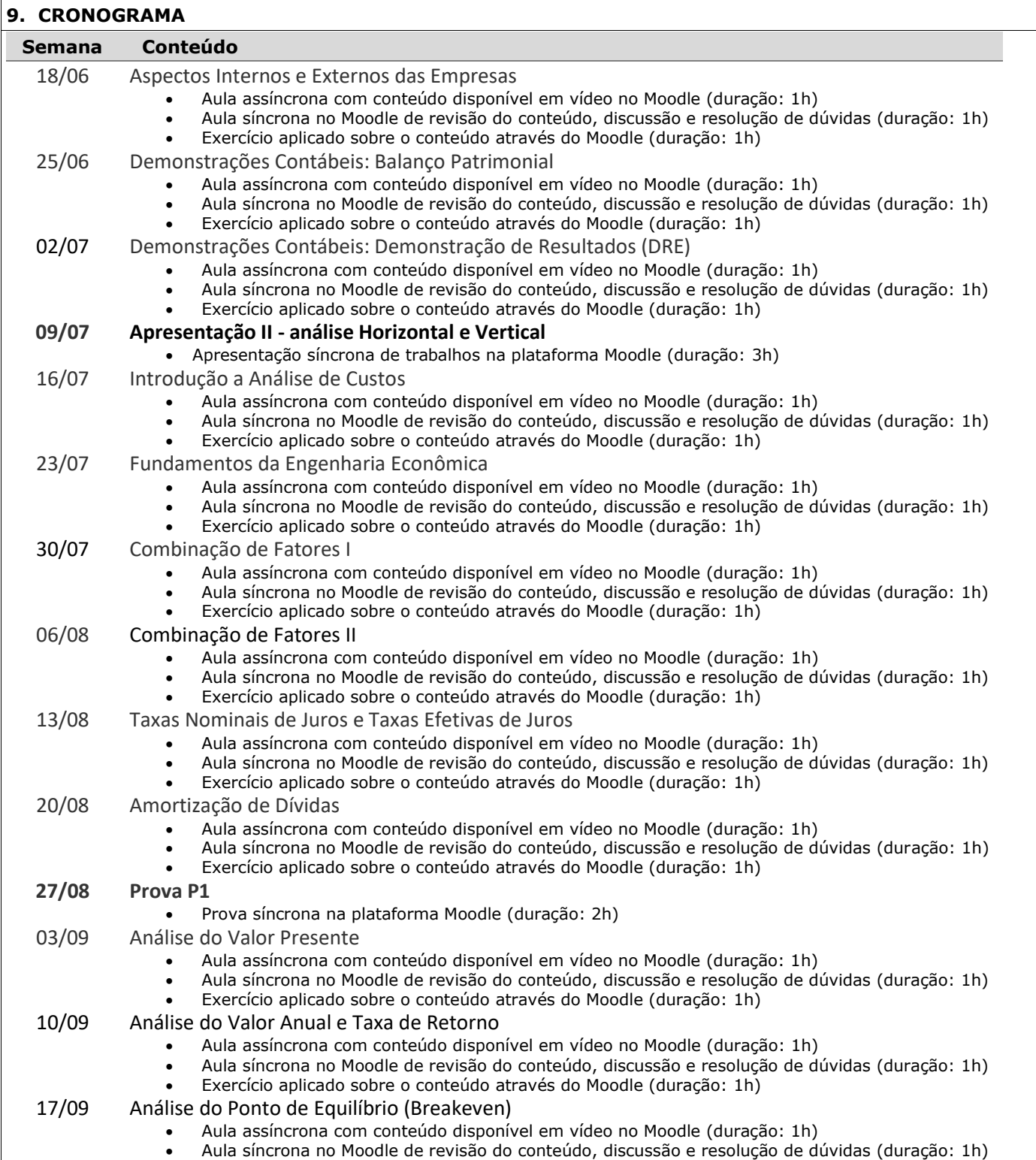

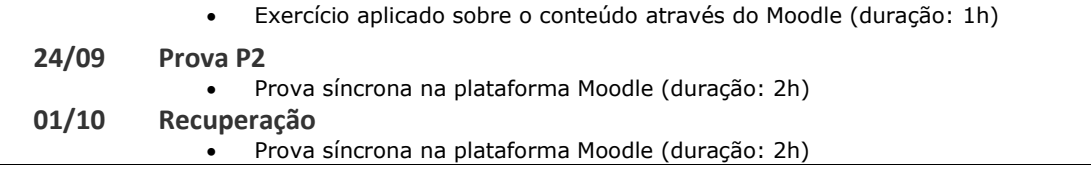

## **10. BIBLIOGRAFIA BÁSICA**

*Análise das Demonstrações Contábeis - Vol.1* (Sousa e Martins) Disponível em:<https://canal.cecierj.edu.br/recurso/6416> *Análise das Demonstrações Contábeis - Vol.2* (Sousa e Martins) Disponível em:<https://canal.cecierj.edu.br/recurso/6830> *Matemática Financeira* (Campos) Disponível em:<https://canal.cecierj.edu.br/recurso/17346>

#### **11. BIBLIOGRAFIA COMPLEMENTAR**

*Análise das Demonstrações Contábeis* (Pereira) Disponível em:<https://educapes.capes.gov.br/handle/capes/553569> *Matemática Financeira* (Vianna) Disponível em:<https://educapes.capes.gov.br/handle/capes/430116>

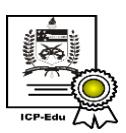

Documento assinado digitalmente Rogerio Feroldi Miorando Data: 22/04/2021 17:08:08-0300<br>CPF: 598.652.290-72 Verifique as assinaturas em https://v.ufsc.br